## **Upgrade Your PACER Account**

**User has an Individual PACER account which needs to be upgraded. If you have an account that is 6 characters long (2 letters then 4 numbers), you must upgrade.**

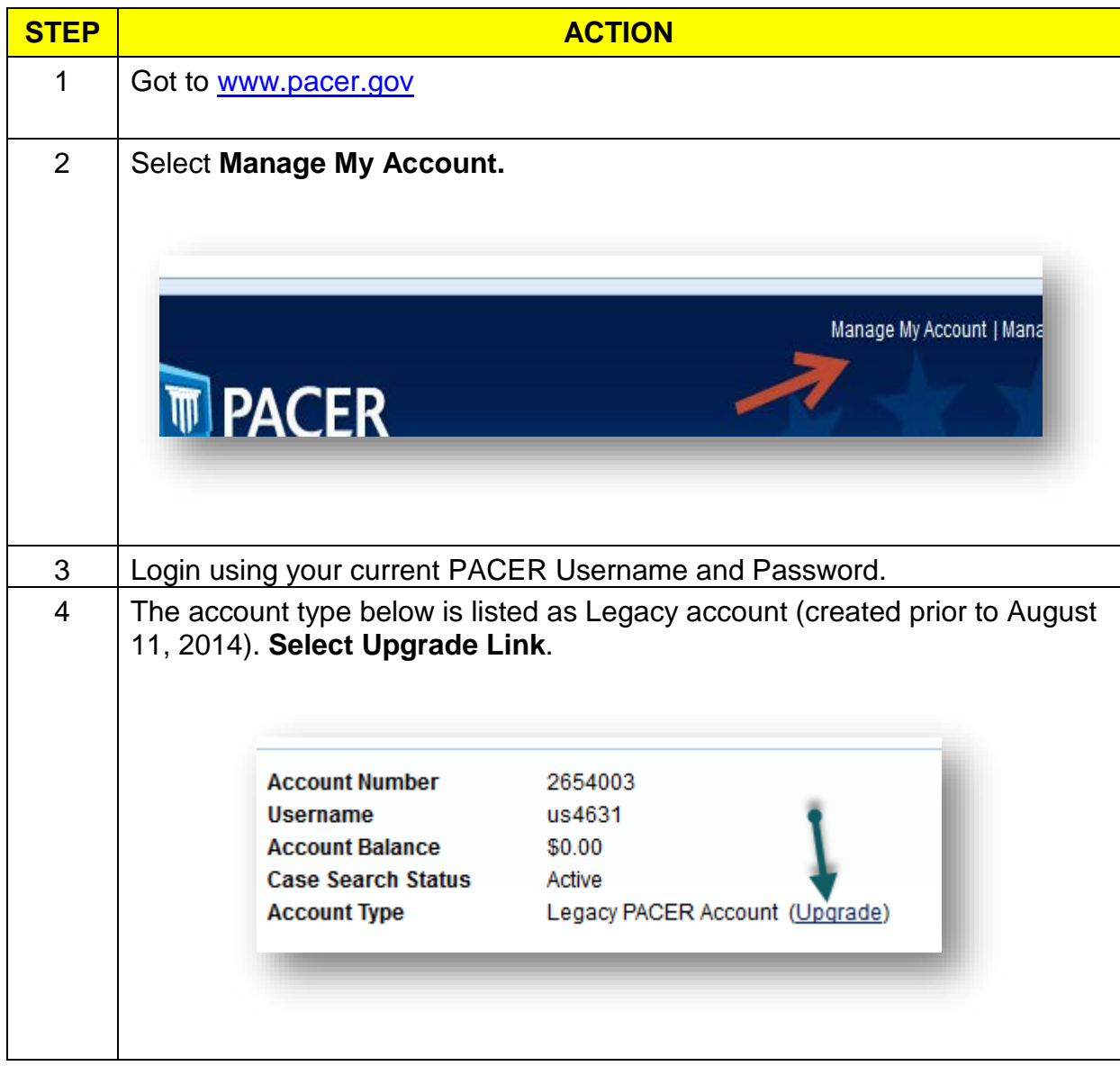

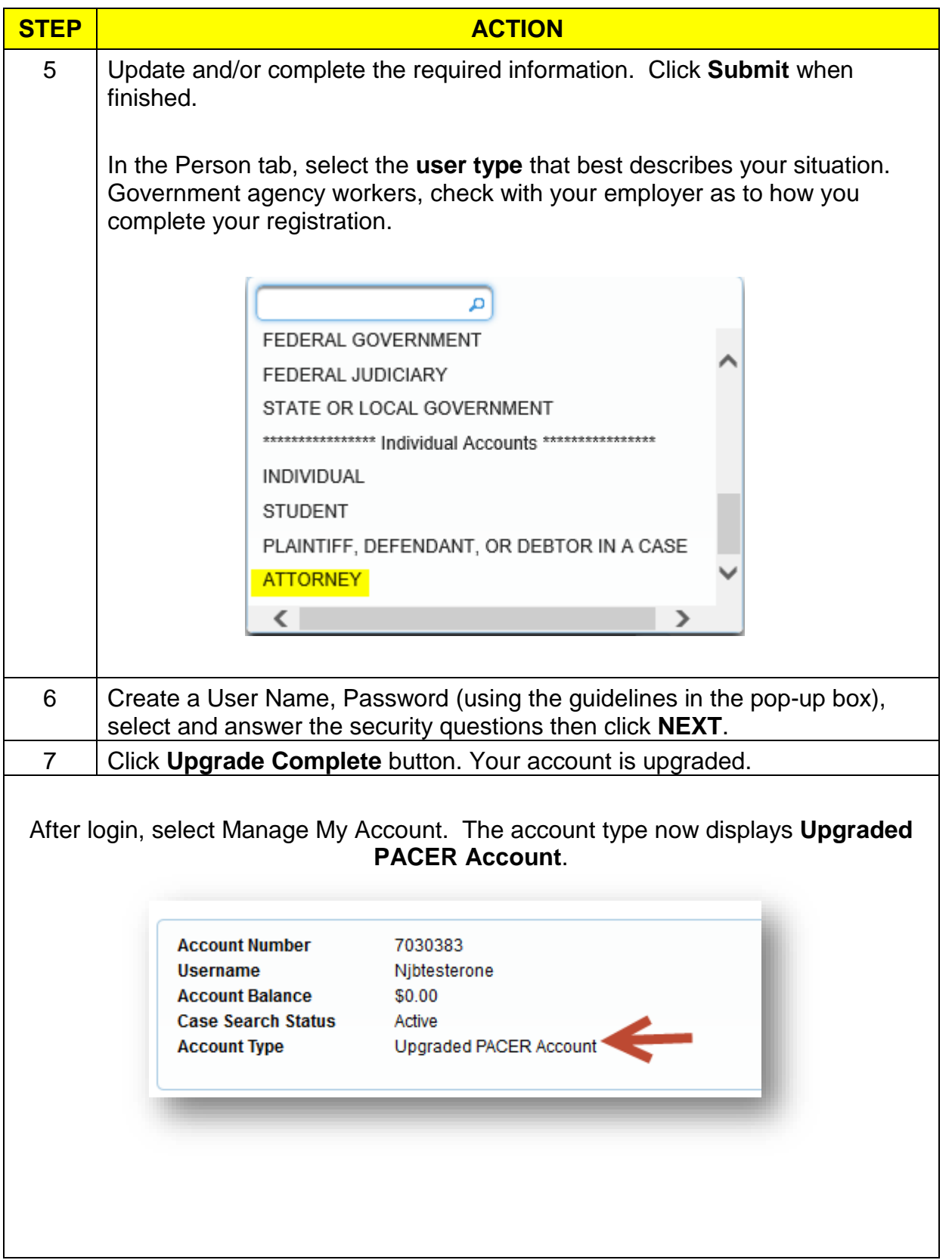